# Some advices on Unit Operation interfaces

#### by Leo Bency leobcbooo@yahoo.com

## The bugs exist in original UO

 Can not "Reset" the UO after have finished a calculation, including clear the calculation results, and change the indication icons of Unit Operation;

 Can not get the status whether the parameters have changed in UO, for example some simulators have a strategy which only needs to calculate value-changed Unit Operation and

#### A neither good nor bad idea suggested by others

 Some one advises to add a new value named "ResetOnValidate" to COSEUtilities Interface, UO could call it after every "Validate";

 But I don't think it's rational, it will be timeconsuming and make operation ambiguous; Simulator also can't get the value changed status in UO.

### Add a new interface to UO

#### To enhance the abilities of UO, I advise to add a new interface named "ICapeUnitEx".

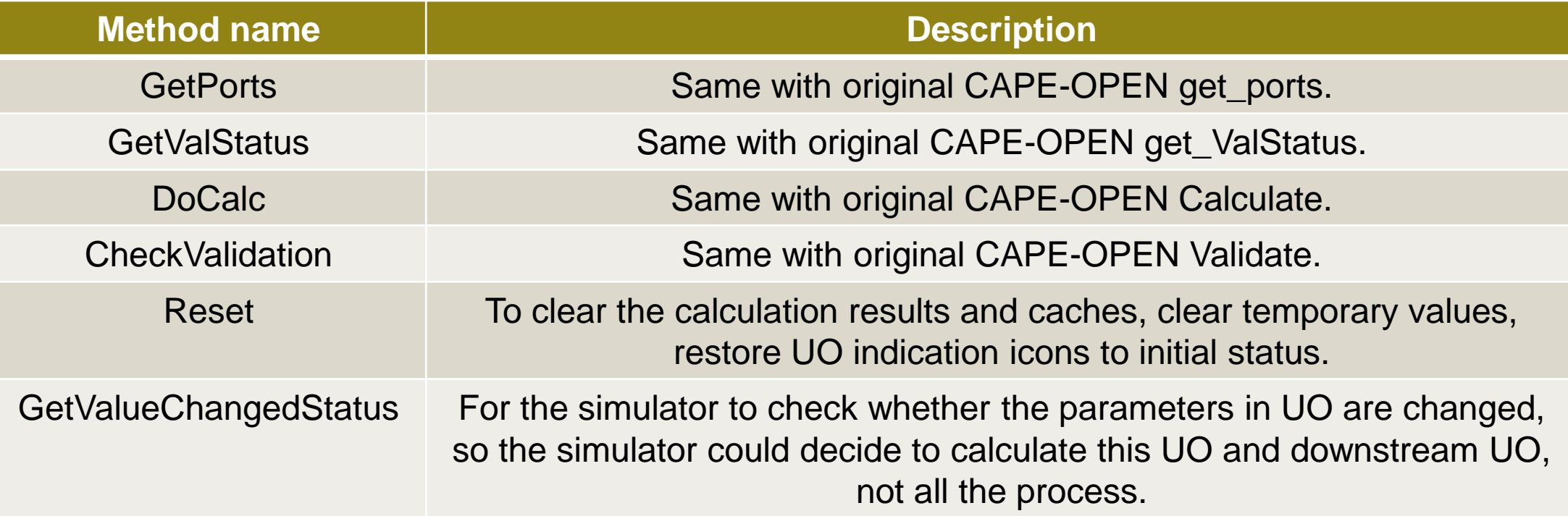

### The compatibility with old version

- For a new version UO, it is better to fulfill both ICapeUnitEx and ICapeUnit, to be compatible with all version simulators;
- For the old version simulator, it still will be compatible with this UO through ICapeUnit interface;
- For the new version simulator, it will check whether ICapeUnitEx exists firstly, if not to call

 $\blacksquare$ 

## ICapeUnitEx

- Reset: Simulator could reset the UO after calculation through this method, including clear caches in UO calculation process, clear results, change UO indication icons.
- GetValueChangedStatus: After UO is edited, simulator could get UO value-changed status through this method, then simulator could decide to calculate this UO and the affected other Unit Operations. After calculation finished, the UO will set the value-changed